# Perl for Biologists

Session 2March 11, 2015

## *Constants, variables and functions*

## Jaroslaw Pillardy

Session 2: Constants, variables and functions Perl for Biologists 1.2

 $\frac{1}{1}$ 

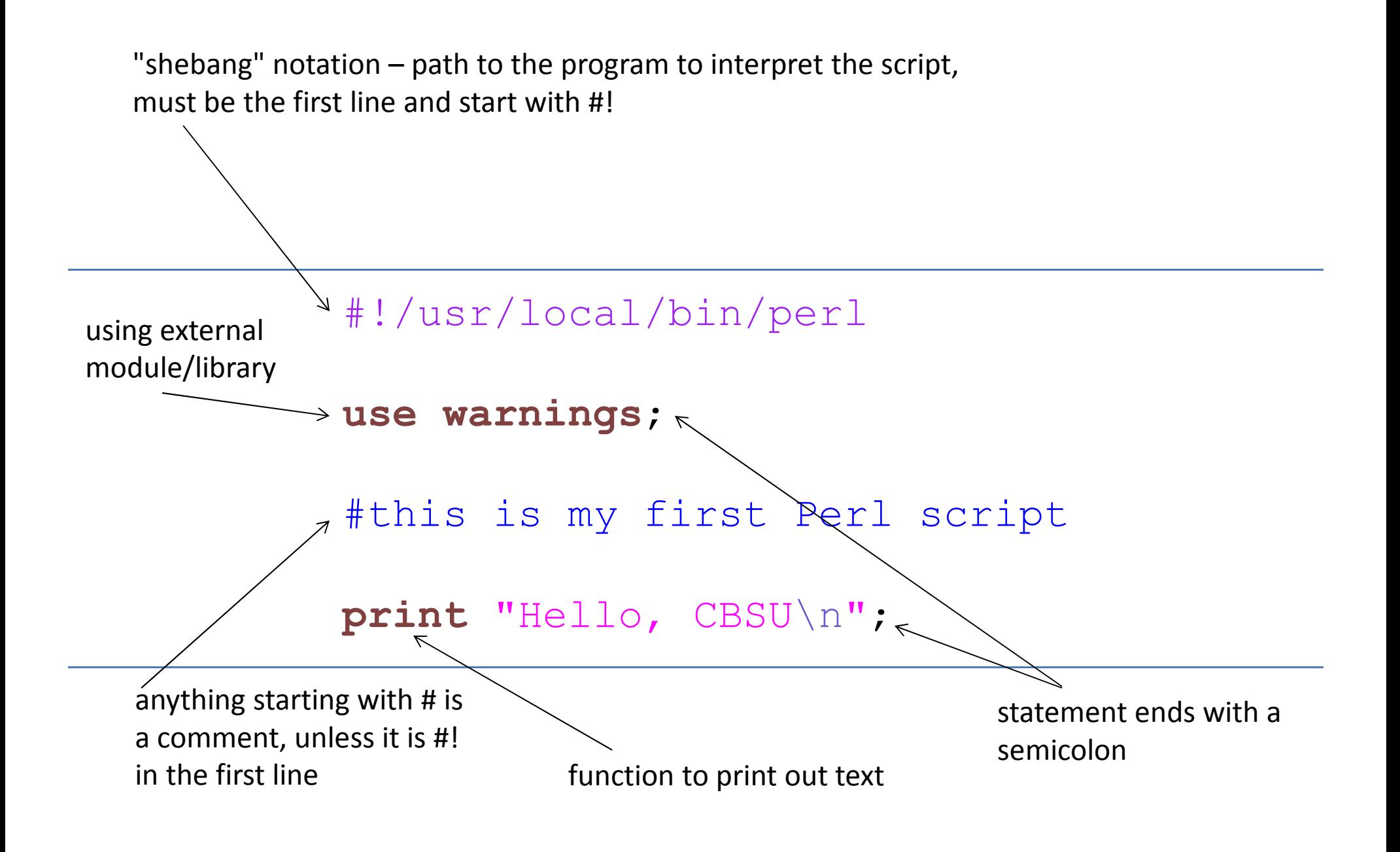

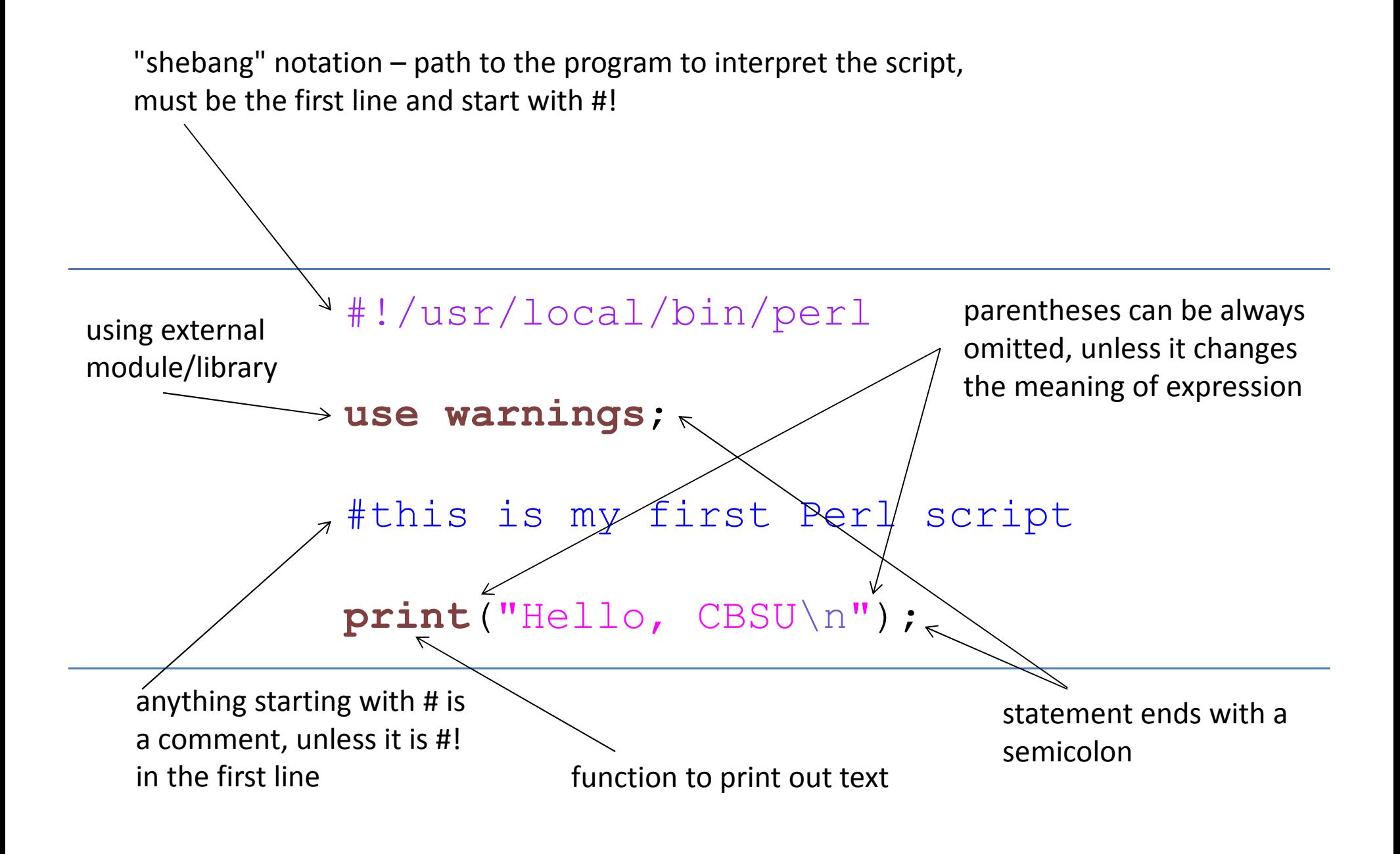

## Session 1 Exercises Review

1. Write a Perl program that prints your name and e-mail in the following format in one line: first\_name last\_name <emailaddr@domain.edu>

```
/home/jarekp/perl_01/exercise1.pl#!/usr/local/bin/perlprint 'Jarek Pillardy <jp86@cornell.edu>';
    print"\n";

print "Jarek Pillardy <jp86\@cornell.edu>\n";
```
2. Are the following modules installed on your BioHPC Lab machine?

Net::Ping XML::SpecialNet::TelnetCBSU::HDF5

```
\text{Perl -MNet::}\text{Ping -e "print \ (CK\n)} "; "
```
### Scalar Variables

Variable – a name for a block in computer memory holding *something* 

#### Scalar variable – a variable containing only one element

Expression representing a constant value is a *literal*

## Scalar Variables

Scalar variables in Perl always start with \$

String variable:

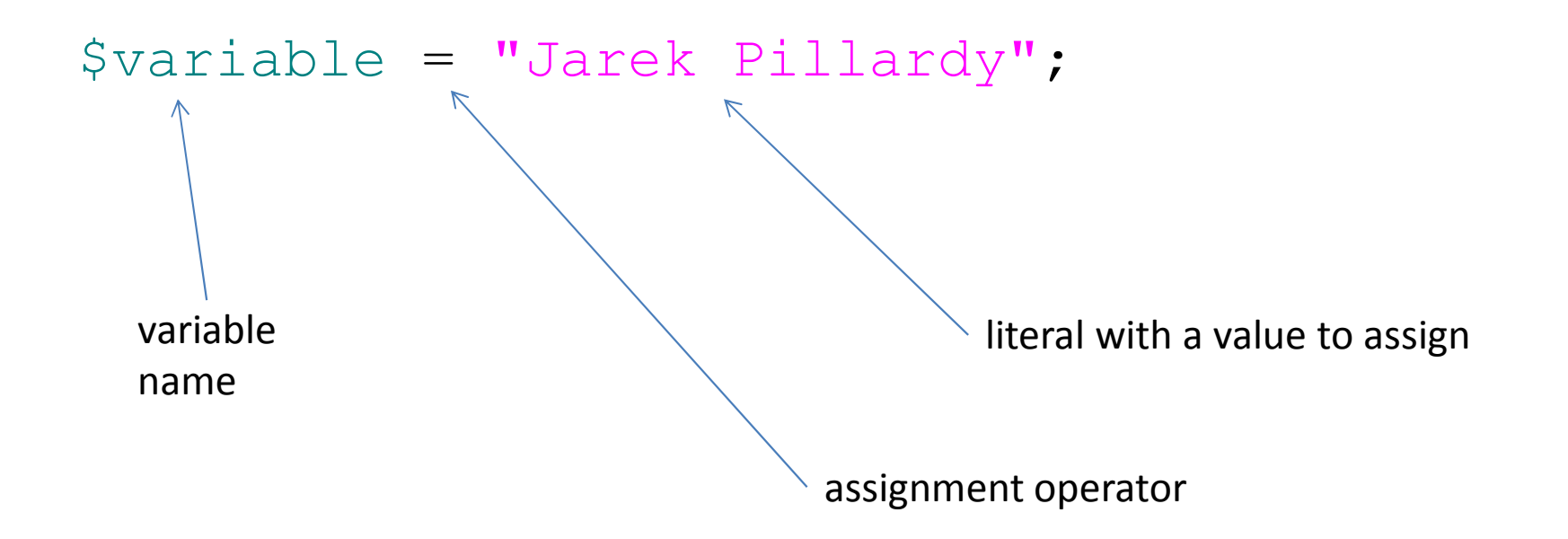

## Scalar Variables

Scalar variables in Perl always start with \$

Numerical variable:

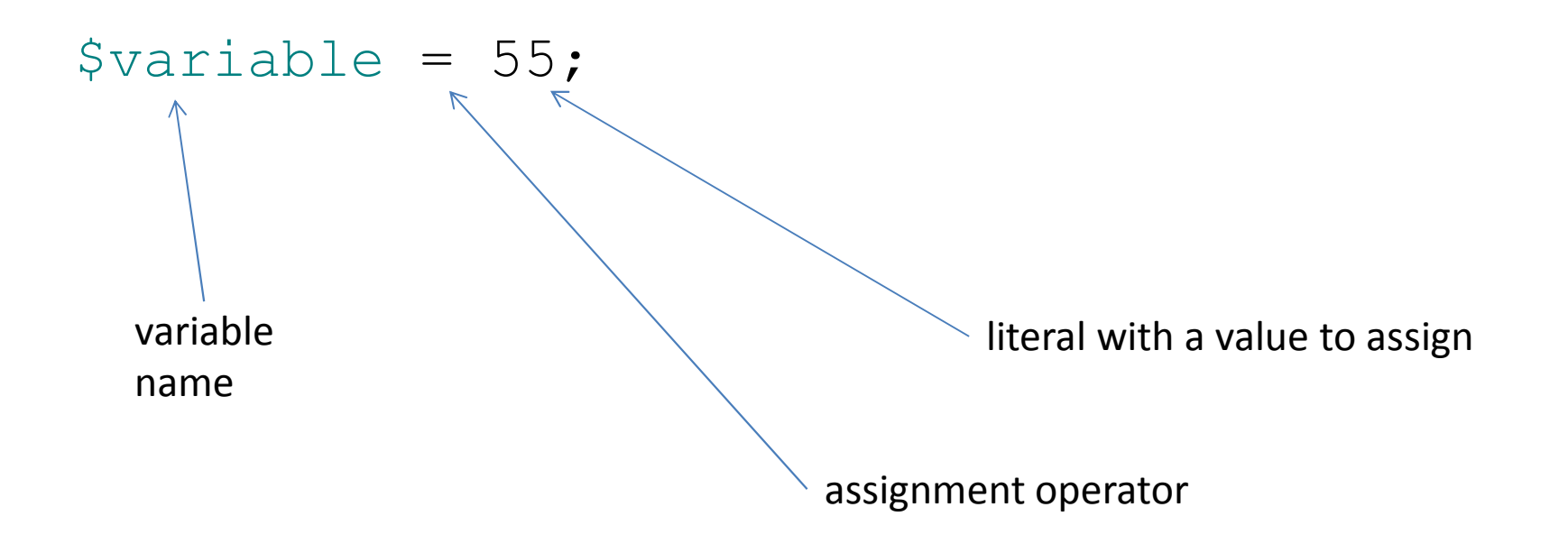

Variable names can contain letters, numbers and underscores

Case sensitive

Cannot start from number (digit)

\$JarekPillardy

\$jarekpillardy#different than above

\$jp86\_cornell\_edu

\$123jarek← INVALID, starts with a number

\$jp86@cornell.edu

 $\blacktriangle$  INVALID, contains  $\varnothing$  and .

#### script1.pl

#!/usr/local/bin/perl $\texttt{\$svar} = \texttt{"}\setminus \texttt{"Hello,} \texttt{CBSU}\setminus \texttt{"}\setminus \texttt{n"\}$ \$nvar = 55.55 ;**print** \$svar ;**print** \$nvar ;**print**"\n";

#### script1.pl

```
#!/usr/local/bin/perl\texttt{\$svar} = \texttt{"}\setminus \texttt{"Hello,} \texttt{CBSU}\setminus \texttt{"}\setminus \texttt{n"\}$nvar = 55.55
;print $svar
;print $nvar
;print"\n";All scripts for this session can be copied from/home/jarekp/perl_02in this case /home/jarekp/perl_02/script1.pl>cp /home/jarekp/perl_02/script1.pl .
                          copies this script to your current directory
```
#### script1.pl

```
#!/usr/local/bin/perl\texttt{\$svar} = \texttt{"}\setminus \texttt{"Hello,} \texttt{CBSU}\setminus \texttt{"}\setminus \texttt{n"\}$nvar = 55.55
;print $svar
;print $nvar
;print"\n";[jarekp@cbsum1c2b014 perl_02]$ perl script1.pl
                         "Hello, CBSU"55.55
[jarekp@cbsum1c2b014 perl_02]$
```
#### script2.pl

#!/usr/local/bin/perl $\texttt{\$svar} = \texttt{"}\setminus \texttt{"Hello,} \texttt{CBSU}\setminus \texttt{"}\setminus \texttt{n"\}$ \$nvar = 55.55 ;**print**"\$svar nvar=\$nvar\n ";

#!/usr/local/bin/perl $\texttt{\$svar} = \texttt{"}\setminus \texttt{"Hello,} \texttt{CBSU}\setminus \texttt{"}\setminus \texttt{n"\}$ \$nvar = 55.55 ;**print**"\$svar nvar=\$nvar\n ";[jarekp@cbsum1c2b014 perl\_02]\$ perl script2.pl "Hello, CBSU"

> nvar=55.55[jarekp@cbsum1c2b014 perl\_02]\$

## String Variables

Can be assigned both single quoted or double quoted strings

\$variable1= "Hello, CBSU\n ";

\$variable2= 'Hello, CBSU\n' ;

String operators:

## **. Concatenation**

\$str1 <sup>=</sup>"Jarek" . " " . "Pillardy" ;\$str1 <sup>=</sup>"Jarek Pillardy"; #same as above

## **x Repetition**

\$str2 <sup>=</sup>"AAGT" <sup>x</sup> 3;\$str2 <sup>=</sup>"AAGTAAGTAAGT" ; #same as above

#### Numerical Variables

## Can be a floating point, integer, or non-decimal number

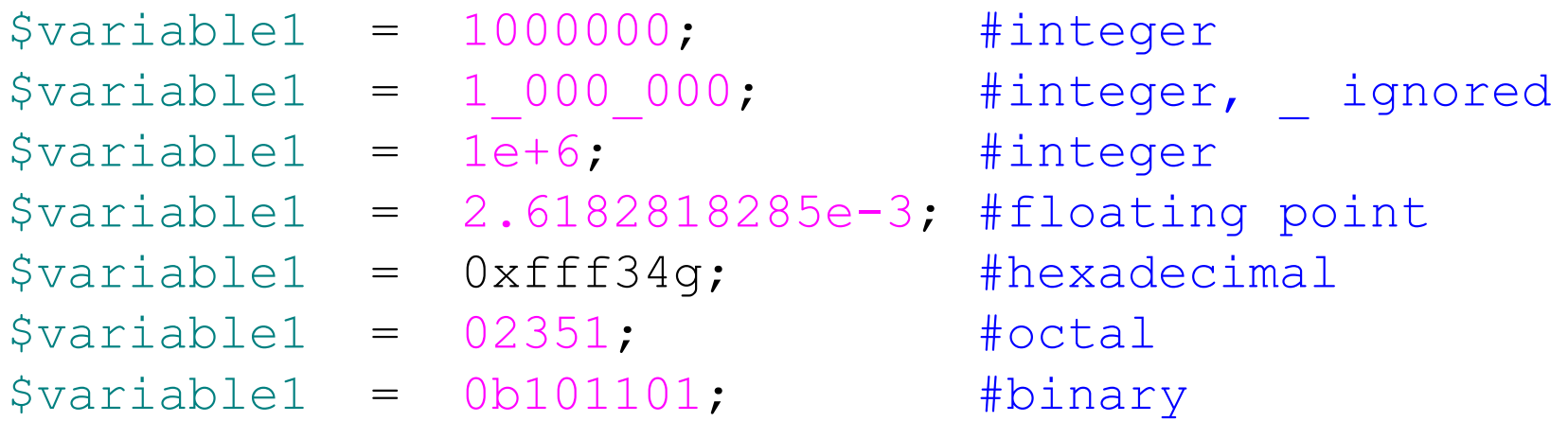

ALL numerical variables are stored the same way in Perl –as double precision floating point numbers

#### Numerical Operators

- \$variable1 = 1000000 + 222;
- \$variable1 = 1000000 \* 222;
- \$variable1= <sup>1000000</sup> 222;
- \$variable1 = 1000000 / 222;
- \$variable1= 121\*\* 3;#power, =1771561
- $\text{Swariable1}$  = 1000000 % 222;  $\text{#modulus,}$  =112

## Numerical Built-In Functions

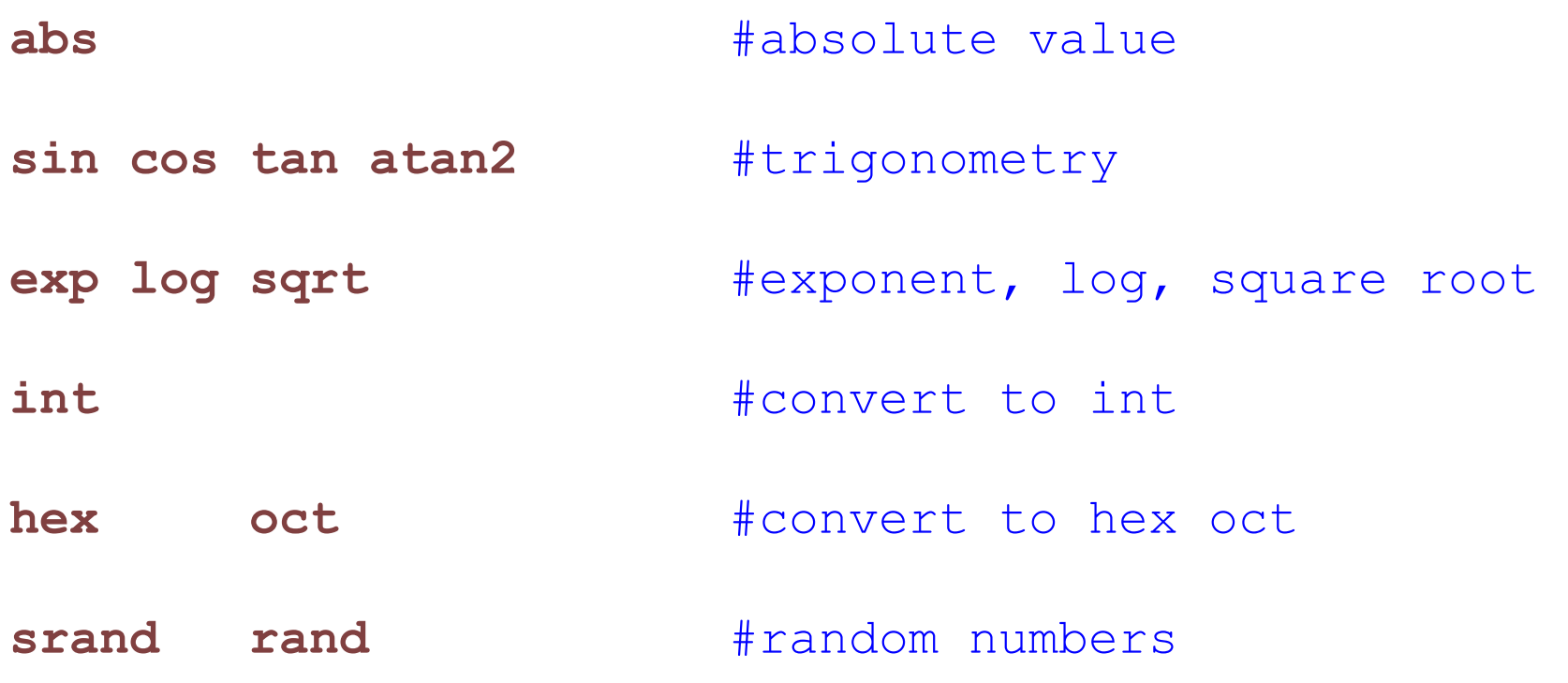

\$variable=100;**print sqrt**(\$variable);

## String Built-In Functions (some)

**substr**(\$var, \$start, \$length) #substring, 0-based **chomp**(\$var) #removes trailing \n **index**(\$var, \$str) #position of \$str in \$var **reverse**(\$var) #reverse string **rindex**(\$var, \$str) #reverse index **uc**(\$var) **lc**(\$var) **lc**(\$var) #uppercase, lowercase

String Built-In Functions (some)

**ord**(\$var) #converts character to its #numerical ASCII value

\$num <sup>=</sup>**ord**("a") #\$num is now 97

**chr**(\$nvar) #converts int into corresponding #ASCII character

\$char <sup>=</sup>**chr**(99) #\$char is now "c"

#### ASCII Table

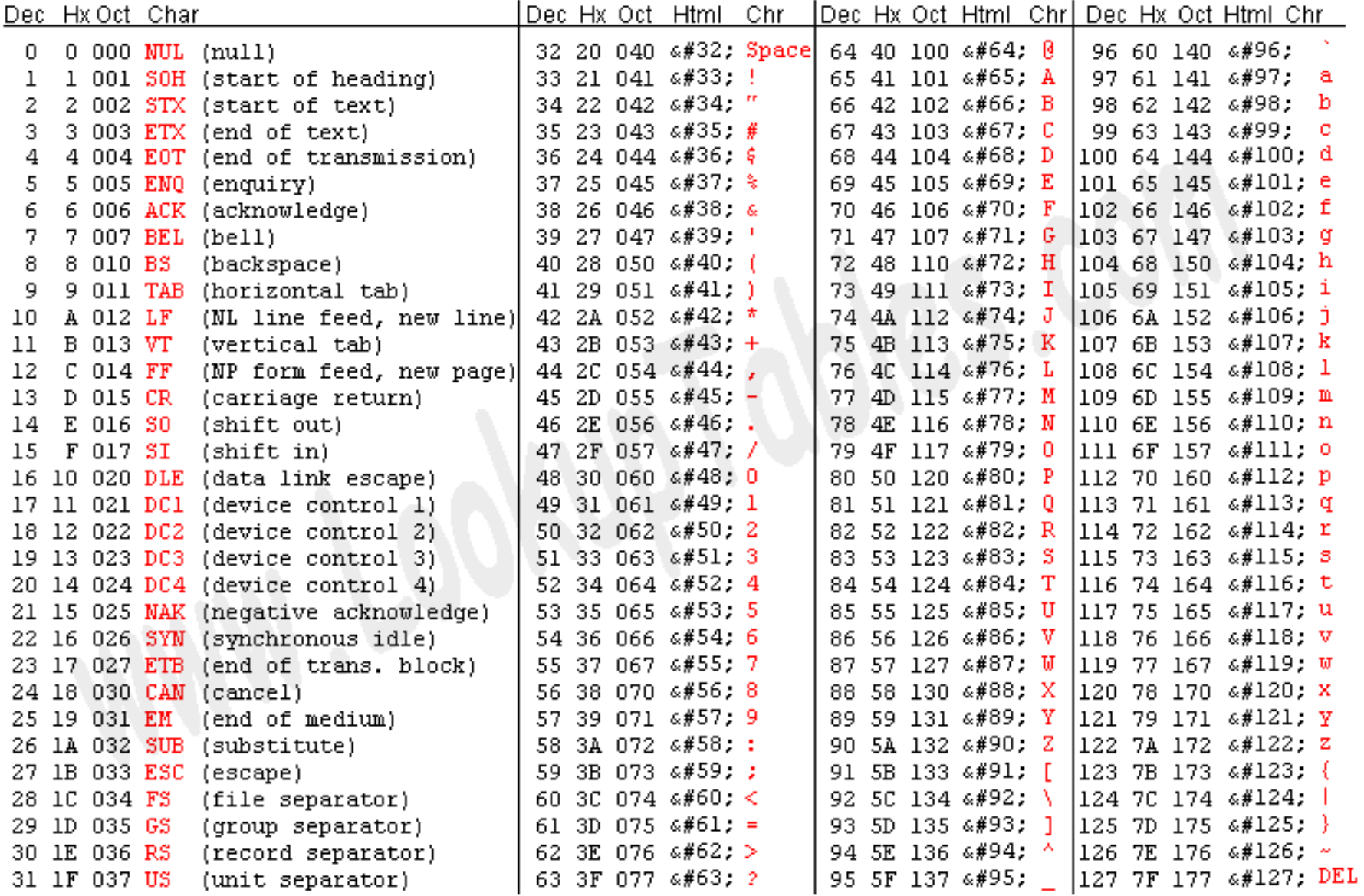

Session 2: Constants, variables Session 2: Constants, Variables<br>
and functions
21

Source: www.LookupTables.com

Finding more about functions and modules

Use perldoc command

>perldoc -f ord

>perldoc Net::Telnet

Search perldoc on the web

http://perldoc.perl.org/perlfunc.html

#### Binary assignment

```
$variable =
1;
$variable = $variable +
3; #variable is now 4
$variable += 
                                  3; #variable is now 7,# same effect$svar ="Jarek";
$svar .=" Pillardy"; #variable is now 
                                  # "Jarek Pillardy"$svar ="My name is " . $svar; 
                           #"My name is Jarek Pillardy"or$svar .= "My name is "; < NOT SAME AS ABOVE<br>#"Jarek PillardvMy n
                           #"Jarek PillardyMy name is "
```
#### script3.pl

```
#!/usr/local/bin/perl$svar ="Hello, CBSU\n
";print "svar = $svar
";$nvar = 55.55
;
print "nvar = $nvar\n
";$nvar += 10
;
print "nvar is now $nvar\n
";$svar .="Hello again\n
";print $svar
;
$svar ="Hello first\n
". $svar;print $svar
;
```
#### script3.pl

```
#!/usr/local/bin/perl
```

```
$svar ="Hello, CBSU\n
";print "svar = $svar
";$nvar = 55.55;print "nvar = $nvar\n
";
```

```
$nvar += 10;
print "nvar is now $nvar\n
";$svar .="Hello again\n
";print $svar;
$svar ="Hello first\n
". $svar;
```

```
print $svar;
```

```
[jarekp@cbsum1c2b014 perl_02]$ perl script3.pl
svar = Hello, CBSUnvar = 55.55nvar is now 65.55
Hello, CBSU
Hello again
Hello firstHello, CBSU
Hello again
[jarekp@cbsum1c2b014 perl_02]$
```
#!/usr/local/bin/perlscript3a.pl

```
$svar ="Hello, CBSU\n
";
print "svar = $svar\n
";
```

```
$svar1 = $svar
;chomp($svar1);
print "svar1 = $svar1\n
";
```

```
$svar1 =substr($svar1, 
0, 5);print "svar1 = $svar1\n
";
```

```
print index($svar, ",") . 
"\n";

print index($svar1, ",") . 
"\n";
```

```
print uc($svar1) . 
"\n";
```
#### script3a.pl

```
#!/usr/local/bin/perl
```

```
$svar ="Hello, CBSU\n
";print "svar = $svar\n
";
```

```
$svar1 = $svar;
chomp($svar1);
print "svar1 = $svar1\n
";
```

```
$svar1 =substr($svar1, 
0, 5);print "svar1 = $svar1\n
";
```

```
print index($svar, ",") . 
"\n";

print index($svar1, ",") . 
"\n";
```

```
print uc($svar1) . 
"\n";
```

```
[jarekp@cbsum1c2b014 perl_02]$ perl script3a.pl
svar = Hello, CBSUsvar1 = Hello, CBSUsvar1 = Hello5
-1
HELLO
[jarekp@cbsum1c2b014 perl_02]$
```
## Automatic Variable Conversion or *Variable Interpolation*

Perl is a context-based language, variables will be converted (or *interpolated*) as needed

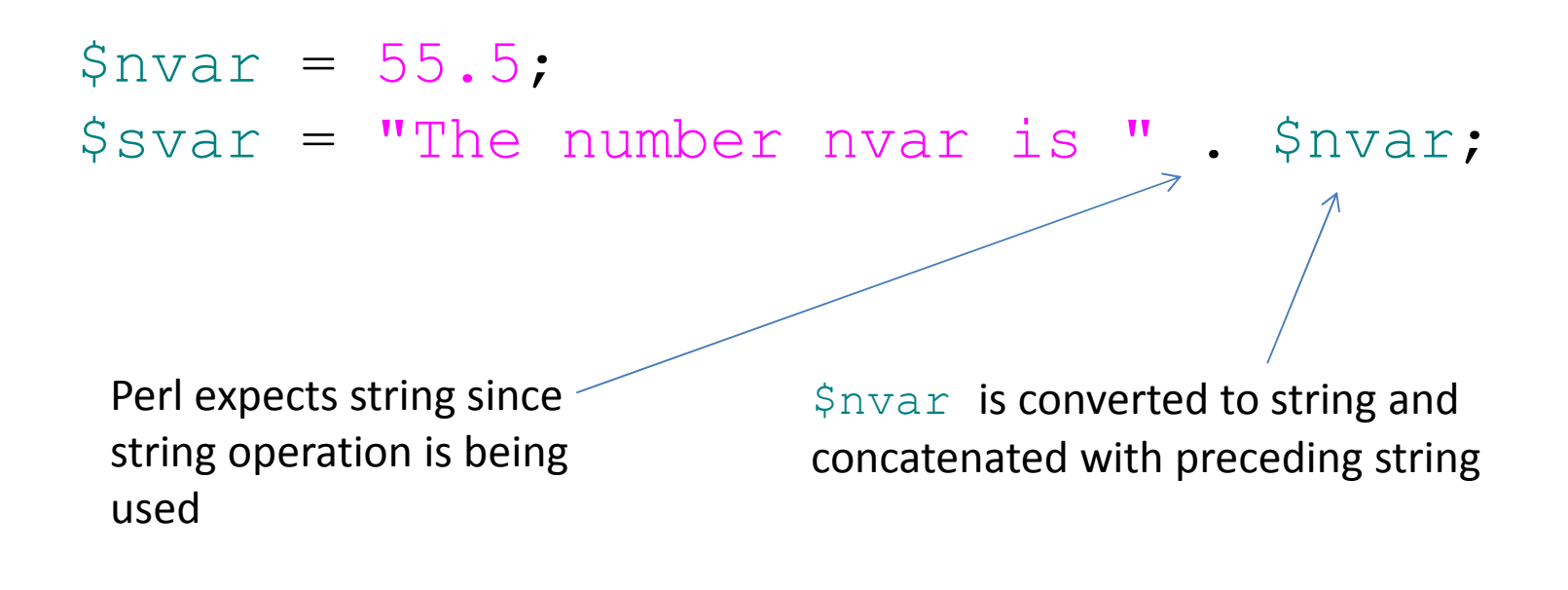

## Automatic Variable Conversion or *Variable Interpolation*

Perl is a context-based language, variables will be converted (or *interpolated*) as needed

```
$nvar = 55.5;
   $svar ="2variable6str ";
  \sin n = \sin \pi x $svar;
                                       \text{\#Shnn} is now 55.5*2 = 111
                                   $svar$ is converted to number, all trailing
                                  letters and non-numbers are discarded, if there are no starting numbers the result is 0Perl expects number since numeric operation is being used
```

```
#!/usr/local/bin/perl$nvar = 55.5
;
$svar ="The number nvar is " . 
$nvar;

print"$svar\n";$nvar = 55.5
;
$svar ="2variable1str 3a"
;$nnn = $nvar * $svar
;print"$nnn\n";print "55.5" . 
2 * 
7;print"\n";
```
#### script4.pl

```
[jarekp@cbsum1c2b014 perl_02]$ perl script4.pl
The number nvar is 55.5
111
55.514
[jarekp@cbsum1c2b014 perl_02]$
```

```
#!/usr/local/bin/perl
```

```
$nvar = 55.5
;
$svar ="The number nvar is " . 
$nvar;

print"$svar\n";
```

```
$nvar = 55.5
;
$svar ="2variable1str 3a"
;$nnn = $nvar * $svar
;print"$nnn\n";
```
**print** "55.5" . 2 \* 7;**print**"\n";

#!/usr/local/bin/perlscript5.pl

```
use warnings;$nvar = 55.5
;
$svar ="The number nvar is " . 
$nvar;

print"$svar\n";$nvar = 55.5
;
$svar ="2variable1str 3a"
;$nnn = $nvar * $svar
;print"$nnn\n";print "55.5" . 
2 * 
7;print"\n";
```
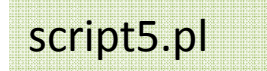

[jarekp@cbsum1c2b014 perl\_02]\$ perl script5.pl The number nyar is 55.5 Argument "2variable1str 3a" isn't numeric in multiplication (\*) at script5.pl line 11.111 55.514[jarekp@cbsum1c2b014 perl\_02]\$

#### #!/usr/local/bin/perl

```
use warnings;
```

```
$nvar = 55.5;
$svar ="The number nvar is " . $nvar;
print"$svar\n";$nvar = 55.5;
$svar ="2variable1str 3a";
$nnn = $nvar * $svar;
print"$nnn\n";print "55.5" . 
2 * 
7;print"\n";
```
#!/usr/local/bin/perlscript6.pl

```
use warnings;
```

```
\texttt{\$nvar = 2;}

print"$nvar\n";
```

```
$nvar1 = $nvar * 10
;print"$nvar1\n";
```

```
$nvar1 = $nvar * 010
;print"$nvar1\n";
```

```
$nvar1 = $nvar * "010"
;print"$nvar1\n";
```
#### script6.pl

#!/usr/local/bin/perl

```
use warnings;\texttt{\$nvar = 2;}

print"$nvar\n";$nvar1 = $nvar * 10
;print"$nvar1\n";$nvar1 = $nvar * 010
;print"$nvar1\n";$nvar1 = $nvar * "010"
;print"$nvar1\n";
```
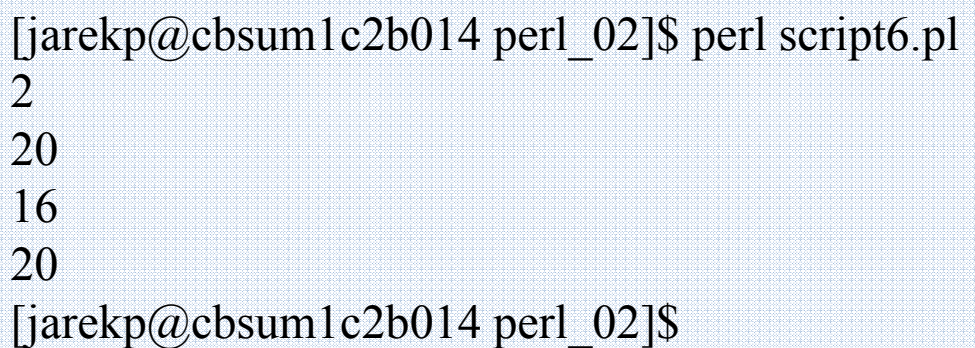

What if we use a variable that has not been declared?

```
print "=>$newvar<=\n
";
```
What if we use a variable that has not been declared?

**print** "=>\$newvar<=\n ";

No problem, any new variable is assigned a special value: *undef*

It will interpolate to

an empty string in string context

0 in numerical context

## BEWARE: USING UNINITIALIZED VARIABLE IS A VERY COMMONSOURCE OF ERRORS. USE WARNINGS, IT HELPS.

#!/usr/local/bin/perl

**use warnings**;

**print** "=>\$newvar<=\n ";

#!/usr/local/bin/perl

#### **use warnings**;

**print** "=>\$newvar<=\n ";

[jarekp@cbsum1c2b014 perl\_02]\$ perl script7.pl Name "main::newvar" used only once: possible typo at script7.pl line 5.Use of uninitialized value \$newvar in concatenation (.) or string at script7.pl line 5.  $\Rightarrow$ [jarekp@cbsum1c2b014 perl\_02]\$

#### Numbers

ALL numbers are represented in Perl as *double-precision floating point* numbers

On 64 bit machines each takes 8 bytes = 64 bits

#!/usr/local/bin/perl

script8.pl

\$nvar <sup>=</sup> 2\*\*1023; **print**"\$nvar\n"; \$nvar <sup>=</sup> 2\*\*1024;**print**"\$nvar\n";

\$nvar <sup>=</sup> 2\*\*-1074; **print**"\$nvar\n"; \$nvar <sup>=</sup> 2\*\*-1075;**print**"\$nvar\n";

#!/usr/local/bin/perl

\$nvar <sup>=</sup> 2\*\*1023; **print**"\$nvar\n"; \$nvar <sup>=</sup> 2\*\*1024;**print**"\$nvar\n";

\$nvar <sup>=</sup> 2\*\*-1074; **print**"\$nvar\n"; \$nvar <sup>=</sup> 2\*\*-1075;**print**"\$nvar\n";

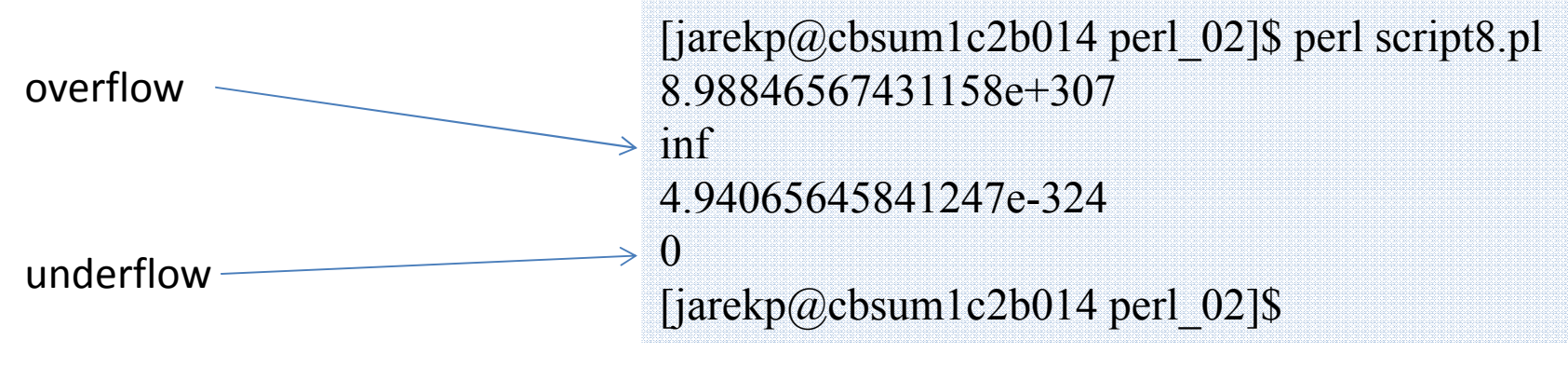

Session 2: Constants, variables and functions Perl for Biologists 1.2

script8.pl

#### script9.pl

#!/usr/local/bin/perl

```
$nvar =log(10);
print"$nvar\n";

$nvar = $nvar + 1e-14
;print"$nvar\n";

$nvar = $nvar + 1e-15
;print"$nvar\n";
```
#### script9.pl

#!/usr/local/bin/perl

```
$nvar =log(10);
print"$nvar\n";

$nvar = $nvar + 1e-14
;print"$nvar\n";

$nvar = $nvar + 1e-15
;print"$nvar\n";
```
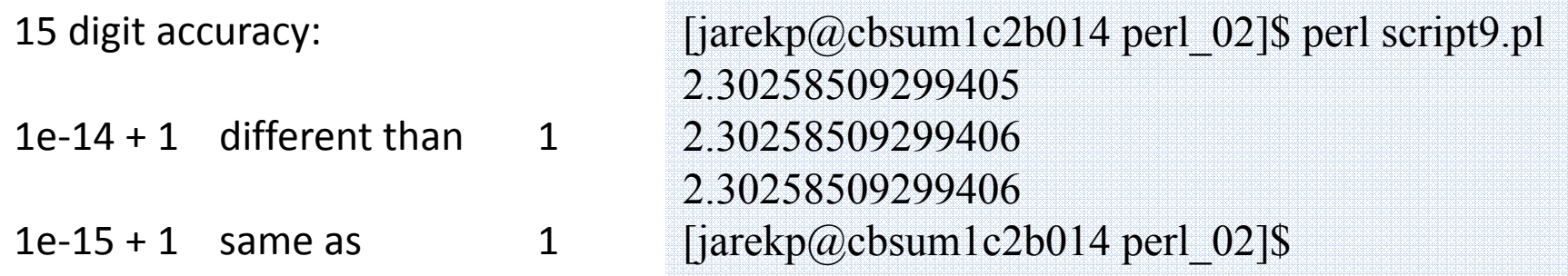

## Exercises

1. In a Perl program create a string representing a 54 bp DNA strand consisting of <sup>6</sup> repeats, store it in a variable. Create another variable containing the above DNA reversed. Create the third variable storing a subsequence of the original sequence from position 31 to position 47. Print all three.Hint: Use string functions and operators to create strings from a repeat.

2. Use perldoc to find out how rand() and srand() functions work. Write a Perl program that produces a 17 character string composed of random lower case letters, store it in a variable and print it out. Run the program several times and compare the results.

Hint: use chr(), int() functions and ASCII table.